## 中信银行银期业务网银操作手册

一、中信银行网上银行签约流程

第1步:登录个人网上银行"; ;

注: 1.登录前需要安装安全控件, 如果没有安装网页会自动跳出安装窗口, 点击"安装"。 安装好后,输入用户名及密码。

2.使用银行卡号登录只能查询余额及交易明细,不能办理银期转账。需要以用户名及密 码的形式登录方可办理银期关联;如不记得用户名或密码,可点击"找回用户名密码"进行 找回或咨询银行。

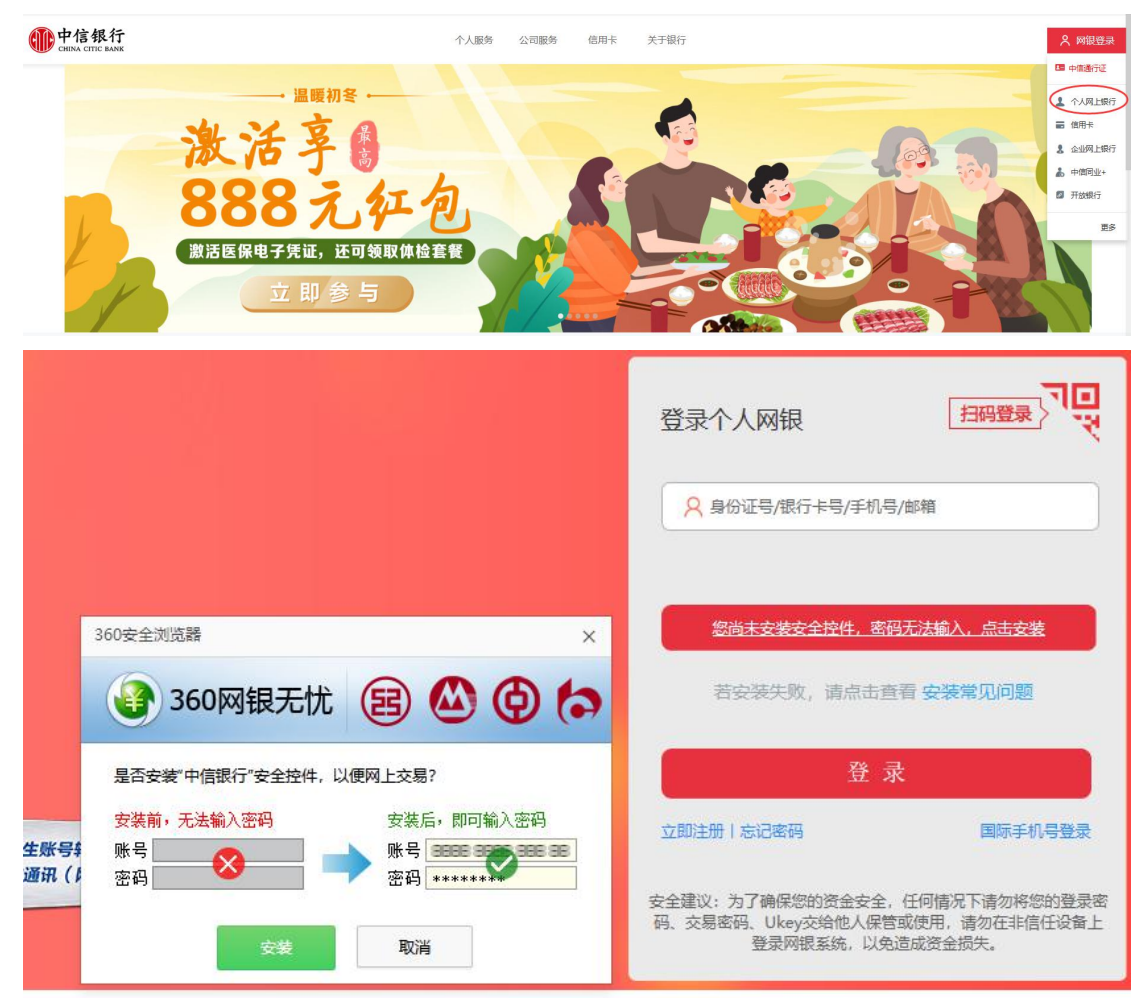

第2步: 选择"投资理财-银期转账-客户签约";

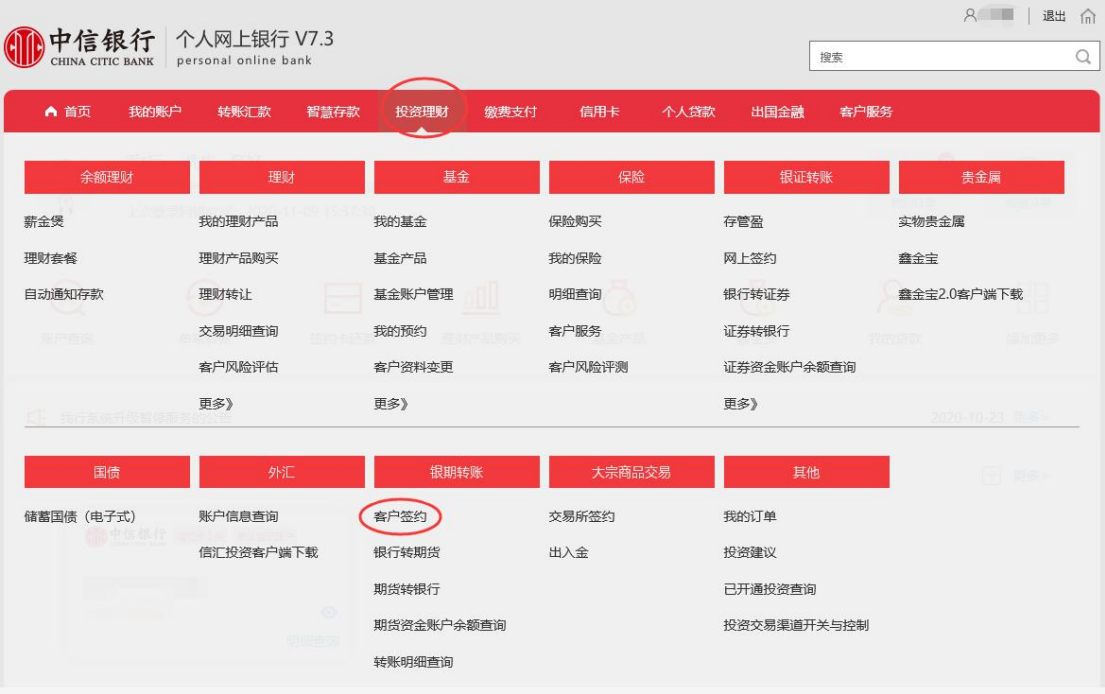

## 第3步:阅读协议并勾选,点击"同意"; ;

| ▲ 首页 | 我的影户                                      | 转账汇款 | 智慧存款<br>投资理财                                                                                                    | <b>营费支付</b> | 个人错数<br>信用卡 | 出现企業 | 客户服务 |      |  |
|------|-------------------------------------------|------|----------------------------------------------------------------------------------------------------|-------------|-------------|------|------|------|--|
|      | 您的当前位置:投资理财 , 银期转账 , 客户签约<br>$\mathbf{r}$ |      |                                                                                                    |             |             |      |      |      |  |
|      | 协议页面                                      |      | 填写信息                                                                                                    |             | 确认信息        |      |      | 答约结果 |  |
|      |                                           |      | 管理暂行办法》等法律法规以及期货交易所相关交易规则,甲方同意使用乙方提供的全国银期转账业务(以下简称"本业务")。                                                                                                    |             |             |      |      |      |  |
| 给乙方: | 第二条 甲方声明如下:<br>(三) 甲方保证其资金来源的合法性:         |      | (一) 甲方具有合法的期货投资主体资格,不存在法律、法规、规章和期货交易所交易规则禁止或限制其从事期货投资的情形:<br>(二)甲方保证其向乙方提供的证件、资料均真实、有效、合法、完整,并保证在上述资料发生变化后5个工作日内及时提供新资料<br>(四) 甲方同意遵守期货市场有关的法律、法规及期货交易所交易规则:<br>(五)甲方已详细阅读本协议所有条款,准确理解其含义,特别是其中有关甲乙双方的责任条款,并同意本协议所有条款。 |             |             |      |      |      |  |

第4步:填写客户基本信息,继续完成银期转账关联。

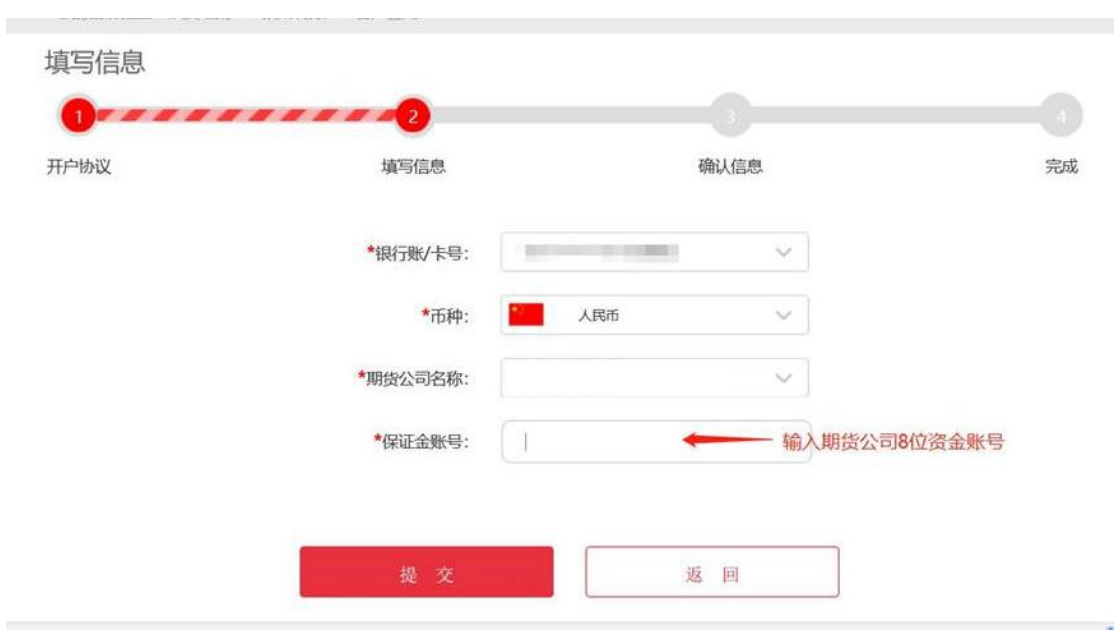